## **NASTAVENÍ SMTP SERVERU – Outlook Express**

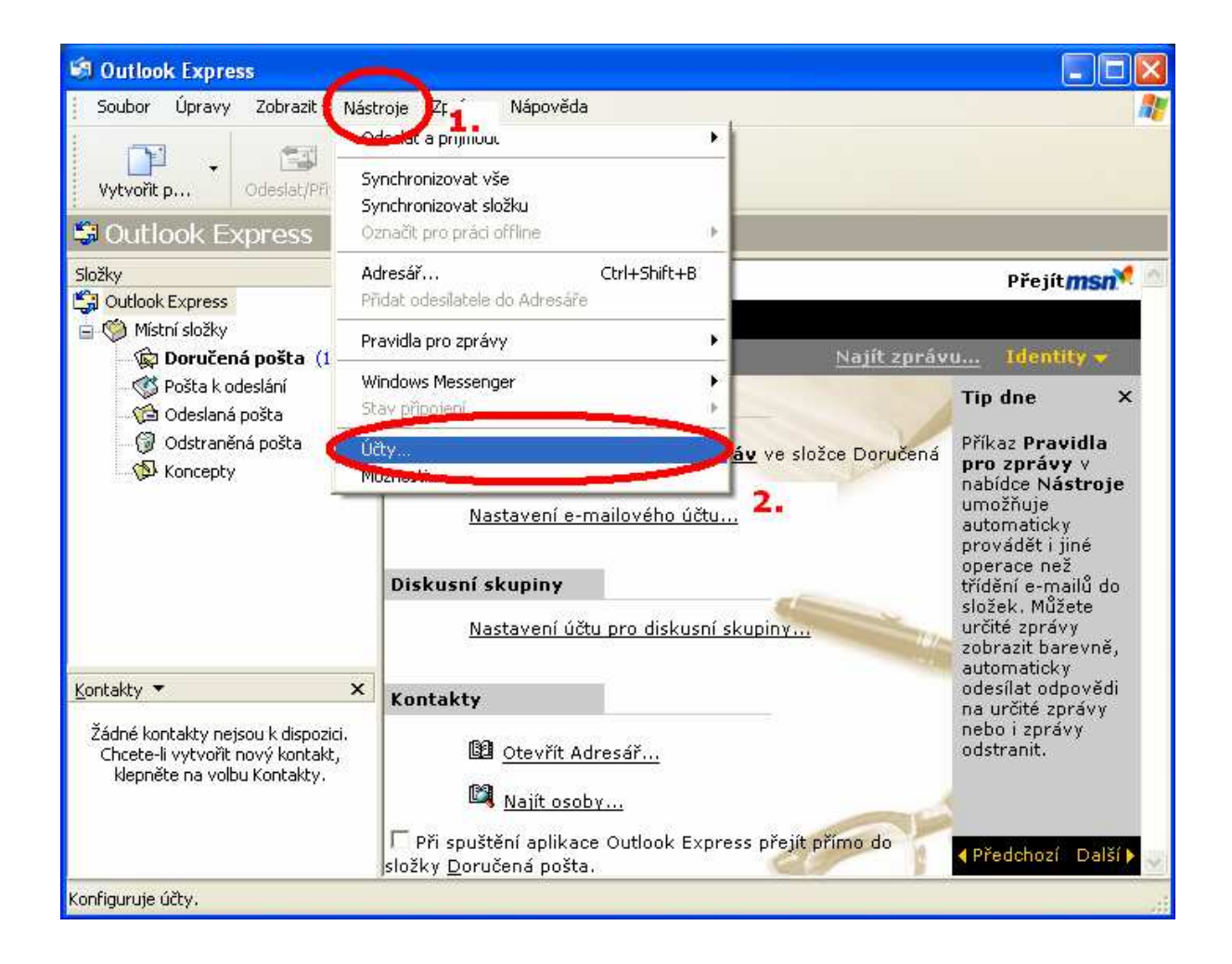

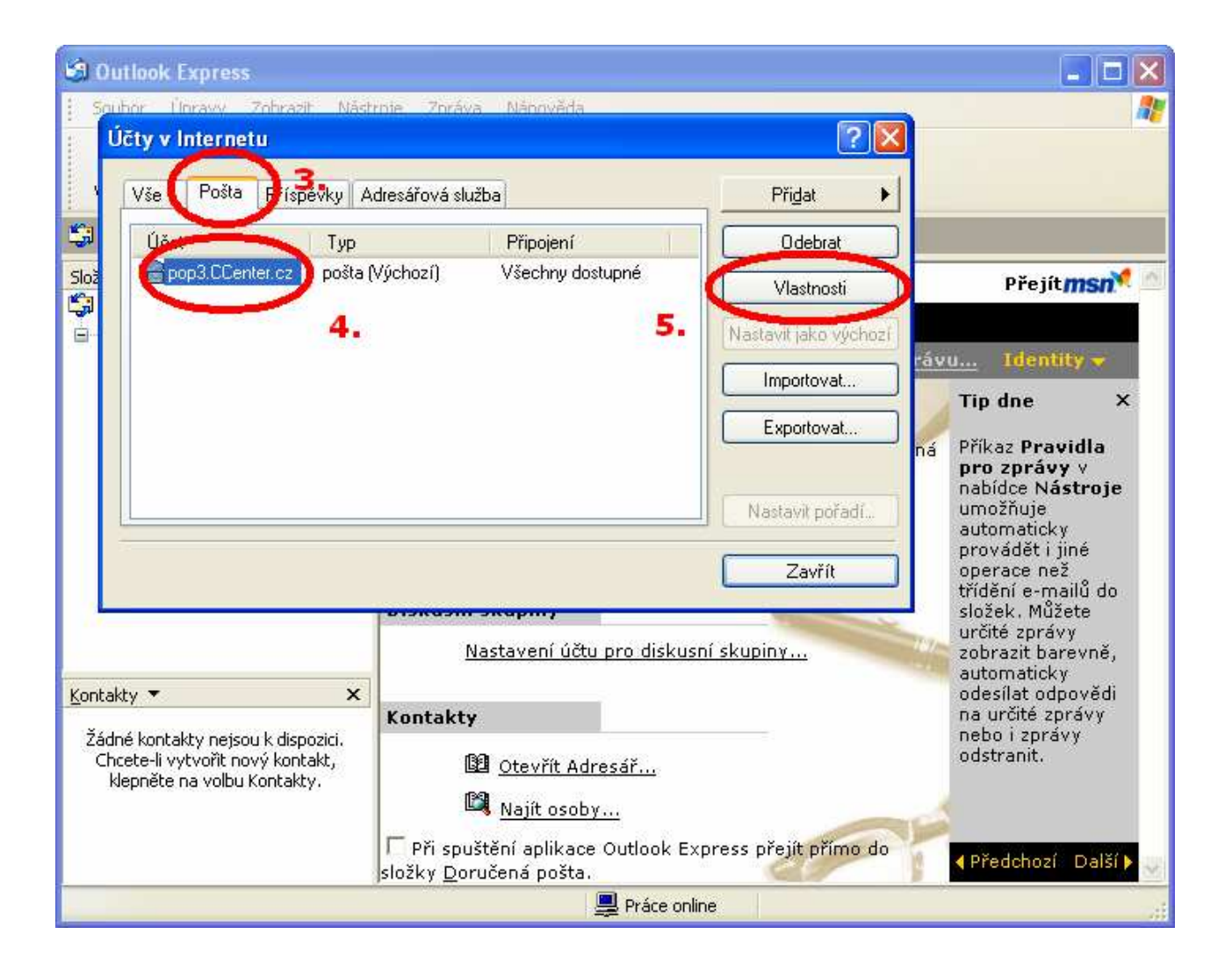

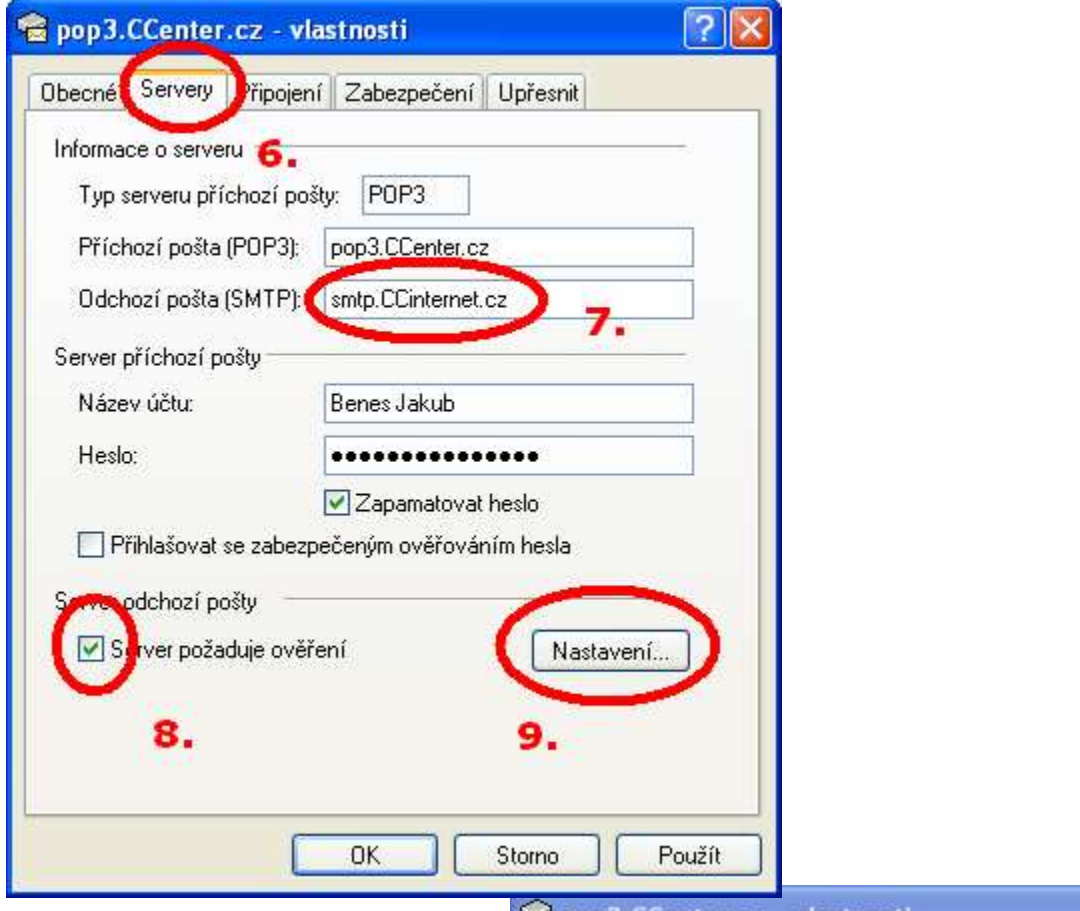

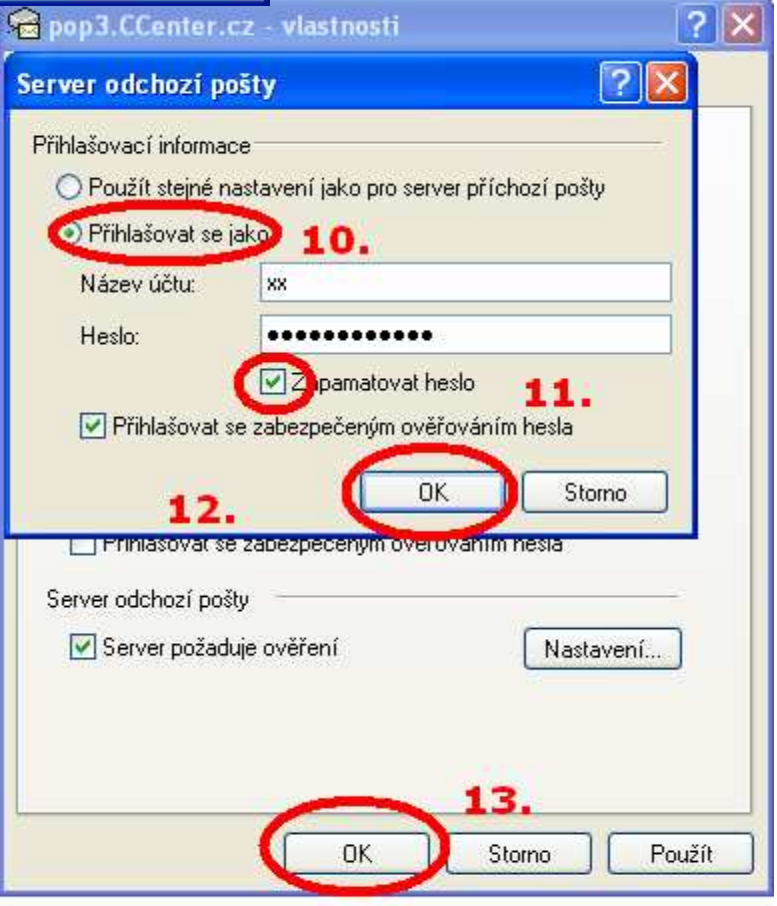

Název účtu a heslo najdete na smlouvě

CC INTERNET s.r.o. Příční 29, Chomutov

www.CCinternet.cz

Beneš Jakub 775 677 712 Benes@CCenter.cz